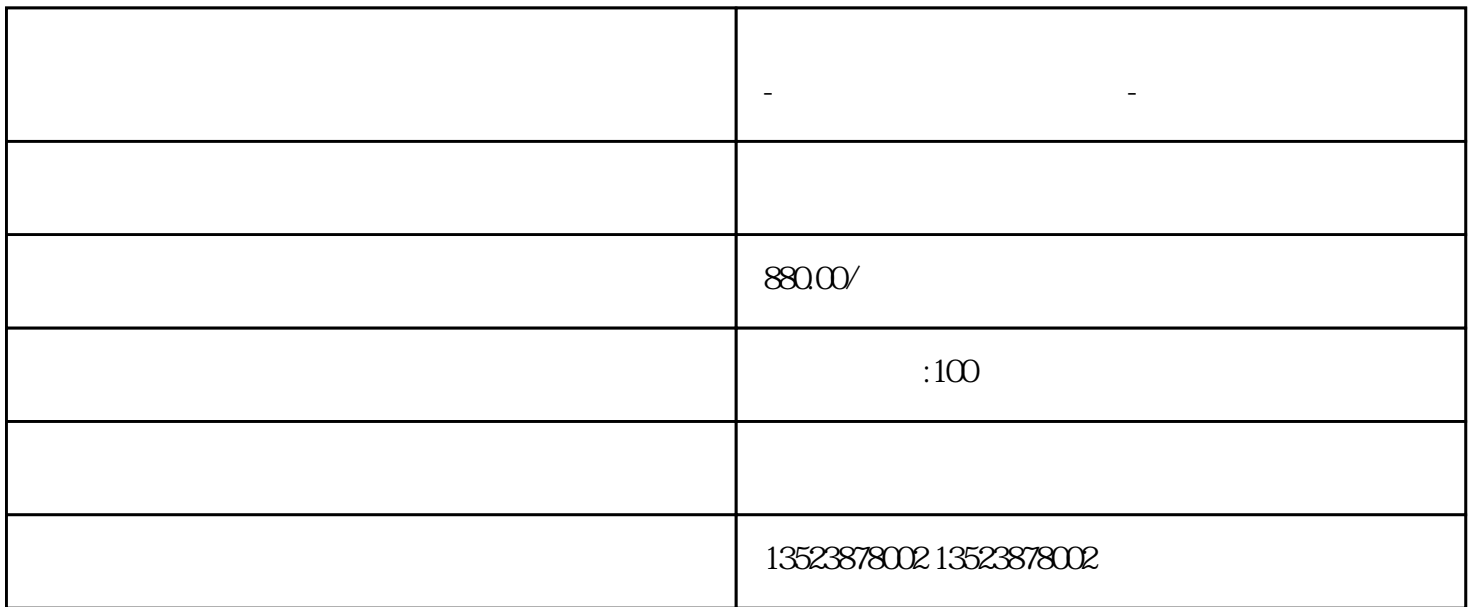

拼多多无货源精细化运营才是主流 !拼多多店铺代运营全托管!省时省力的月入过万

 $\frac{1}{\sqrt{2\pi}}$ 

**拼多多无货源精细化运营才是主流 -拼多多店铺代运营全托管-**

 $\overline{\text{ocpx}}$ 

1.CPA

怎么收费?

**十** 

 $2CPS$ 

 $3CPC$ 

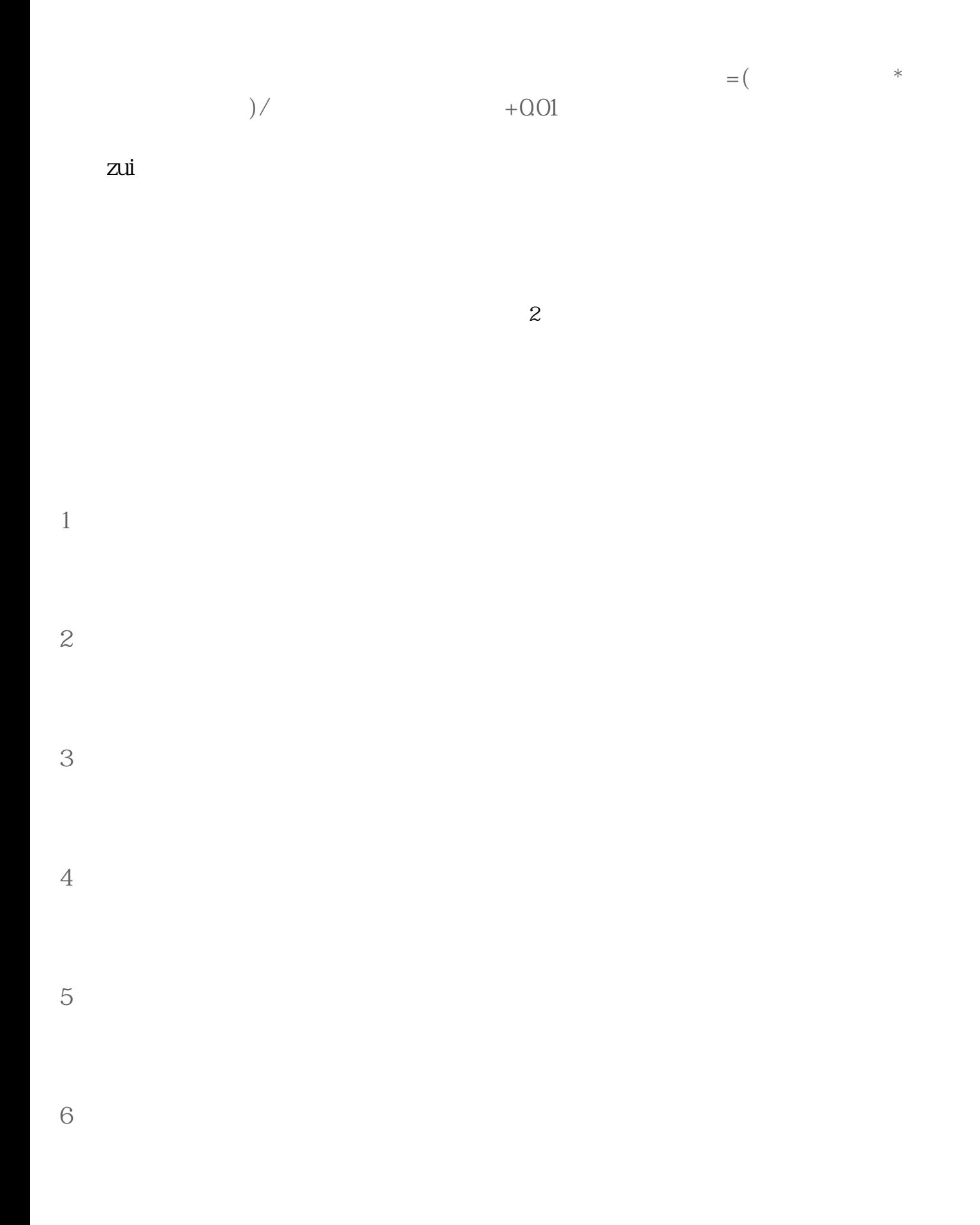

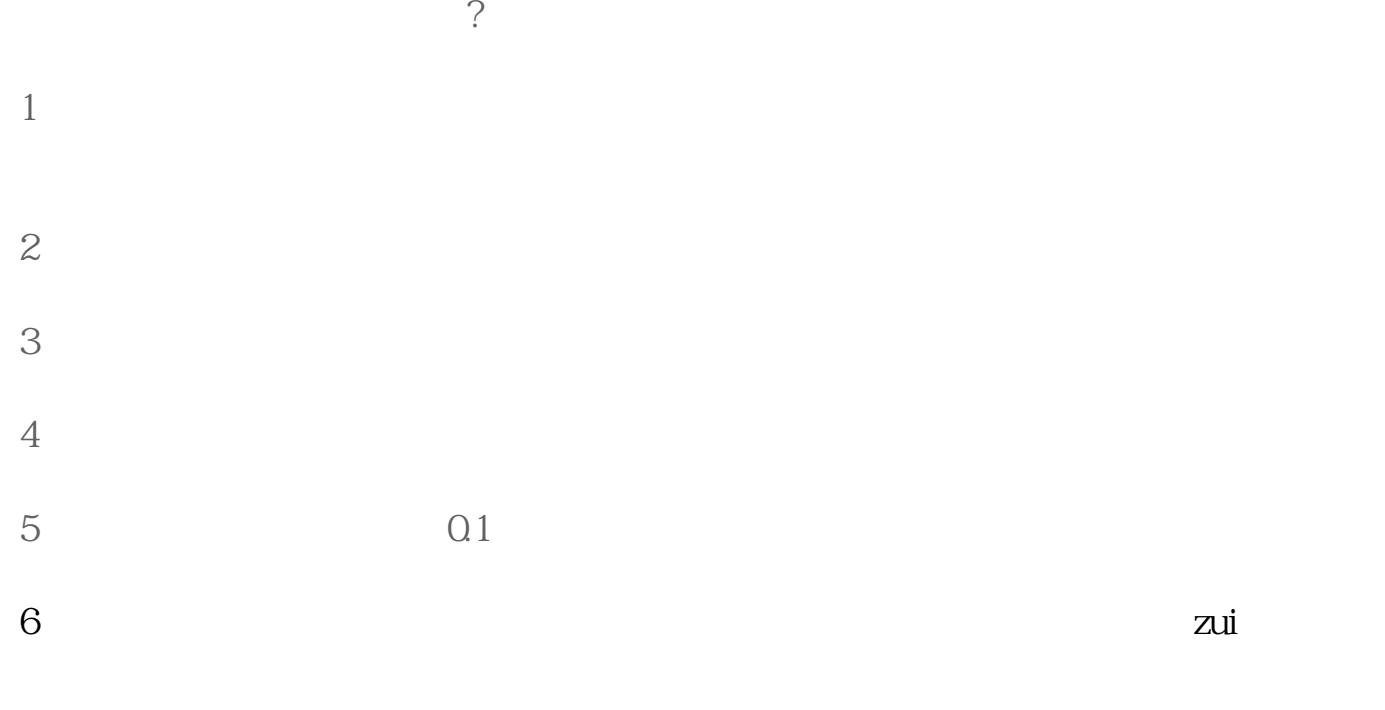

 $7$